## **How to Access: CANVAS (Online Courses) & MyTOCC (Student Portal)**

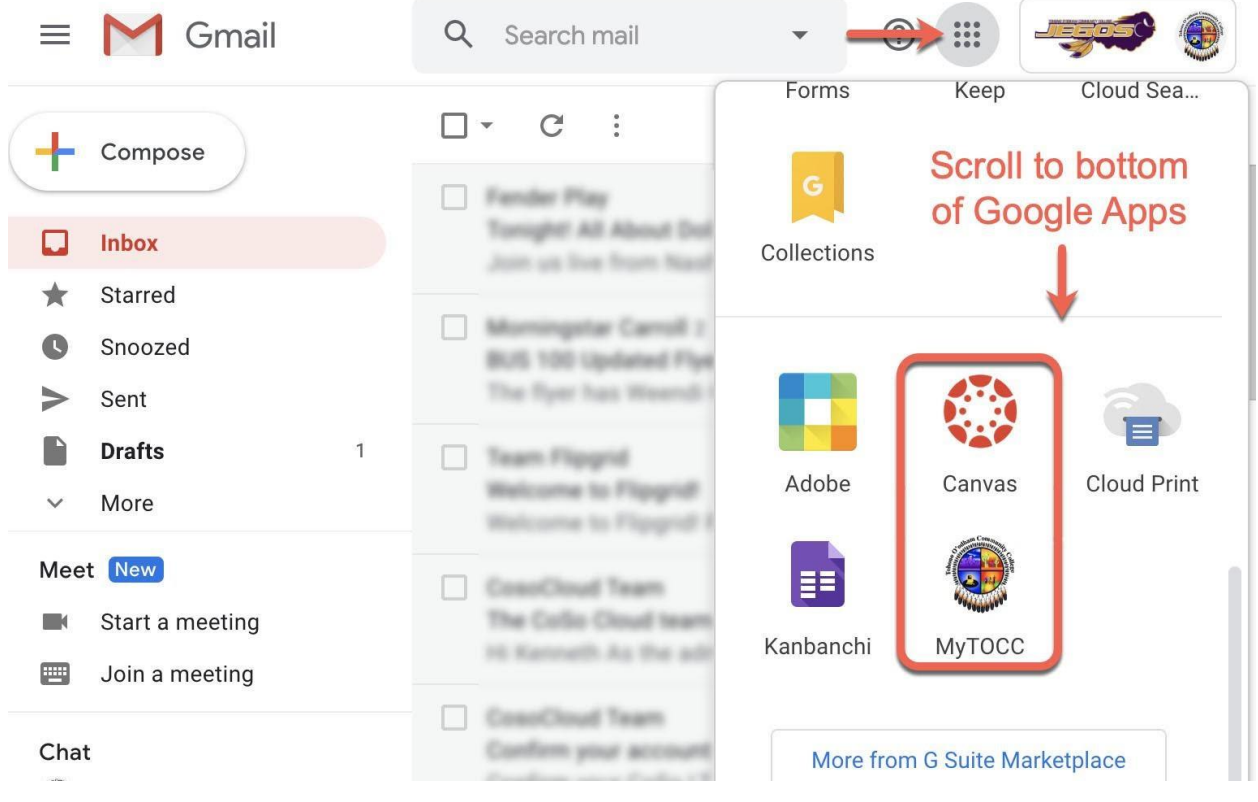